# Teste baseado na P1 de Programação de Sistemas – PCS3616

#### Ricardo Luis de Azevedo da Rocha

### $109/02/2017$

1. *Questão conceitual* (2,5 pontos) Considere um simulador de CPU/Mem que deve implementar a troca de dados entre ambos. Em uma CPU os dados de um registrador são copiados por meio do acesso ao barramento para a memória e vice-versa. No ambiente simulado é possível acessar por meio de variáveis o conteúdo tanto da memória quanto dos registradores da CPU. Como proceder a simulação da transferência de dados entre ambos nesse caso? Suponha que o simulador foi escrito em uma linguagem que permite a alocação dinâmica de memória e que há rotinas já desenvolvidas para gerar uma área do tamanho desejado e inicializá-la e outra para devolver a a área ao sistema. São as rotinas criaByte(<VALOR>) e retornaByte(<REGISTRADOR>), que retorna o objeto Byte contido no registrador especificado. Escreva um algoritmo, em linguagem de alto nível, para a sub-rotina transfereDadoCPU-Mem() que permite transferir o conteúdo do acumulador para a memória, definido pela variável de simulação dentro da CPU como Accum. Escreva seu algoritmo na forma descrita no exemplo abaixo:

```
function findMax(array, first, last) {
   if (first == last) return array[first];
   mid = first + (last - first)/2;a = \text{findMax}(array, \text{first}, \text{mid});
   b = findMax(array, mid + 1, last);
   if (a < b) return b;
      return a;
}
```
2. *Linguagem de Máquina da MVN* (2,5 pontos) Desenvolva a seguinte primitiva, na "linguagem de máquina" da MVN, na forma de sub-rotina:

- PUTLINEF: escreve no dispositivo do tipo Monitor o conteúdo de um buffer. Parâmetro: o endereço do buffer (PL-END) (os bytes cujos valores são 0000 indicam o final do buffer).Não é preciso tratar casos de erro.

Retorno (acumulador): não há.

### Exemplo:

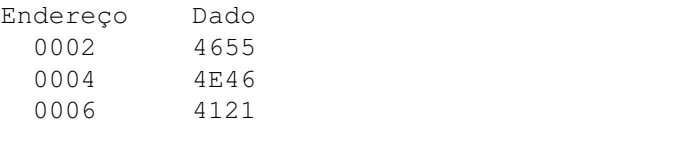

 $PL-END = 0002$  => Saída: FUNFA!

## Entrada (PL-END); Saída (Monitor)

Código do programa principal que chama PUTLINEF:

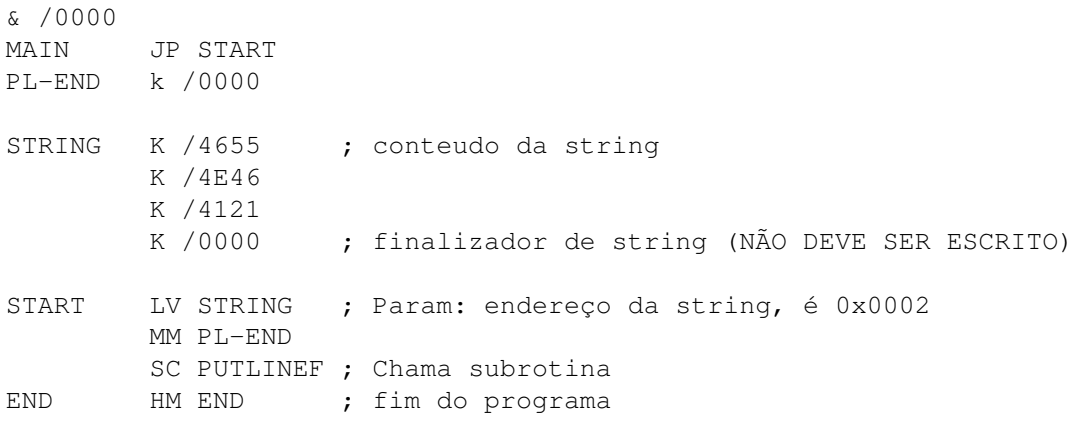

```
Q1:
Byte transfereDadoCPU-Mem() {
 valor = retornaByte(Accum) ;
      return criaByte(valor);
}
Q2:
0014 0000 ; INICIO DE PUTLINEF
0016 8002 ; CARREGA PL-END
0018 402C ; ADICIONA OPERACAO
001A 901C; ARMAZENA EM 001C
001C 8000 ; EXECUTA OPERACAO
001E 102A ; TERMINA LACO SE ACUM = 0
0020 E100 ; MOSTRA DADO NO MONITOR
0022 801C ; CARREGA OPERACAO DE 001C
0024 402E ; ADICIONA 0002 (PROXIMO)
0026 901C ; ARMAZENA EM 001C
0028 001C ; RETORNA AO INICIO DO LACO
002A B014 ; RETORNO
002C 8000 ; OPERACAO LOAD
002E 0002 ; CONSTANTE 2
```